# Package 'grt'

July 14, 2017

<span id="page-0-0"></span>Type Package Title General Recognition Theory Version 0.2.1 Date 2017-07-14 Author Kazunaga Matsuki

Maintainer Andy Wills <andy@willslab.co.uk>

Description Functions to generate and analyze data for psychology experiments based on the General Recognition Theory.

License GPL  $(>= 2)$ 

**Depends** R  $(>= 3.2.0)$ , grDevices, graphics, stats, utils, MASS

Suggests rgl, misc3d

LazyLoad yes

NeedsCompilation no

Repository CRAN

Date/Publication 2017-07-14 17:40:11 UTC

## R topics documented:

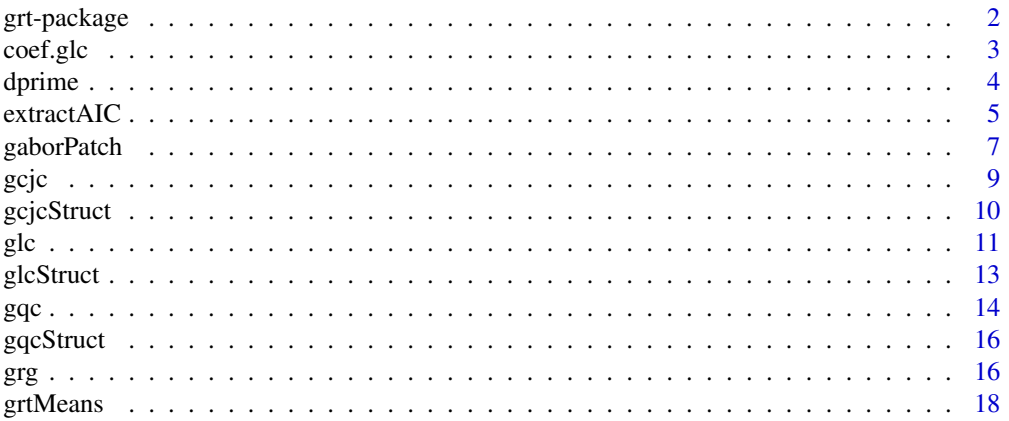

<span id="page-1-0"></span>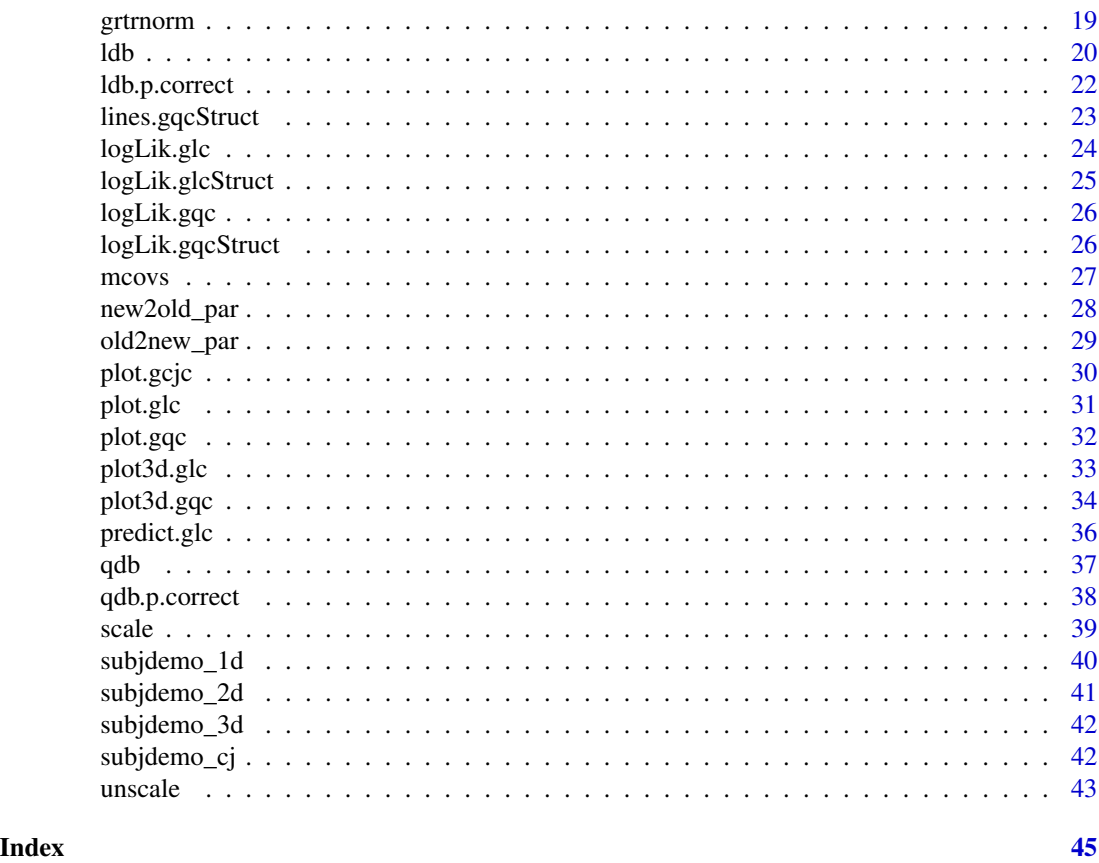

grt-package *General Recognition Theory*

## Description

Functions to generate and analyze data for psychology experiments based on the General Recognition Theory.

## Details

This package is written based mostly on the GRT Toolbox for MATLAB by Alfonso-Reese (2006), although many functions have been renamed and modified from the original in order to make them more general and "R-like."

The functions [grtrnorm](#page-18-1) and [grtMeans](#page-17-1) are used for design categorization experiments and generating stimuli. The functions [glc](#page-10-1), [gcjc](#page-8-1), [gqc](#page-13-1), and [grg](#page-15-1) are used for fitting the general linear classifier, the general conjunctive classifier, the general quadratic classifier, and the general random guessing model, respectively. The [glc](#page-10-1), [gcjc](#page-8-1), and [gqc](#page-13-1) have plot methods ([plot.glc](#page-30-1), [plot.gcjc](#page-29-1), [plot.gqc](#page-31-1), [plot3d.glc](#page-32-1), [plot3d.gqc](#page-33-1)).

For a complete list of functions, use library(help = "catlearn").

#### <span id="page-2-0"></span>coef.glc 3

#### Author(s)

Kazunaga Matsuki

Maintainer: Andy Wills <andy@willslab.co.uk>

#### References

Alfonso-Reese, L. A. (2006) *General recognition theory of categorization: A MATLAB toolbox*. Behavior Research Methods, 38, 579-583.

Ashby, F. G., & Gott, R. E. (1988). *Decision rules in the perception and categorization of multidimensional stimuli*. Journal of Experimental Psychology: Learning, Memory, & Cognition, 14, 33-53.

Ashby, F. G. (1992) *Multidimensional models of perception and cognition*. Lawrence Erlbaum Associates.

<span id="page-2-2"></span>coef.glc *Extract 'glc' or 'gcjc' coefficients*

#### <span id="page-2-1"></span>Description

Extracts the coefficients from the model object glc, glcStruct, or gcjc.

#### Usage

```
## S3 method for class 'glc'
coef(object, ...)
## S3 method for class 'glcStruct'
coef(object, ...)
## S3 method for class 'gcjc'
coef(object, ...)
```
#### Arguments

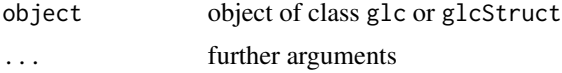

## Details

Both the object glc and glcStruct contain the parameters for the decision boundary in the form:

$$
a_1x_1 + a_2x_2 \dots a_nx_n + b = 0
$$

This function transforms and returns the coefficients of the function solved with respect the  $x_n$ . For the object gcjc, a list of two coefficients (Intercepts) are returned.

4 decree de la contradicte de la contradicte de la contradicte de la contradicte de la contradicte de la contradicte de la contradicte de la contradicte de la contradicte de la contradicte de la contradicte de la contradic

## Examples

```
data(subjdemo_2d)
fit.2dl <- glc(response \sim x + y, data=subjdemo_2d,
    category=subjdemo_2d$category, zlimit=7)
plot(fit.2dl, fitdb=FALSE)
abline(coef(fit.2dl), col = "red")
abline(coef(fit.2dl$initpar))
fit.1dx <- update(fit.2dl, \cdot \sim \cdot -y)
abline(v=coef(fit.1dx), col="green")
fit.1dy \leq update(fit.2dl, . \sim . -x)
abline(h=coef(fit.1dy), col="blue")
```
## dprime *Calculate d' (d-prime)*

## Description

Obtain the standardized distance between the two probability distributions, known as d' or sensitivity index.

#### Usage

```
dprime(x,
   category,
   response,
   par = list(),zlimit = Inf,
    type = c("SampleIdeal", "Observer"))
```

```
dprimef(means, covs, noise=NULL)
```
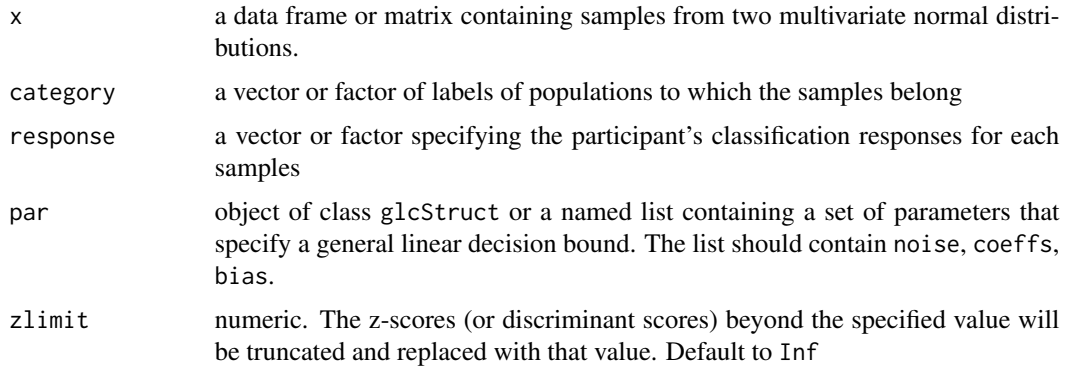

<span id="page-3-0"></span>

#### <span id="page-4-0"></span>extractAIC 5

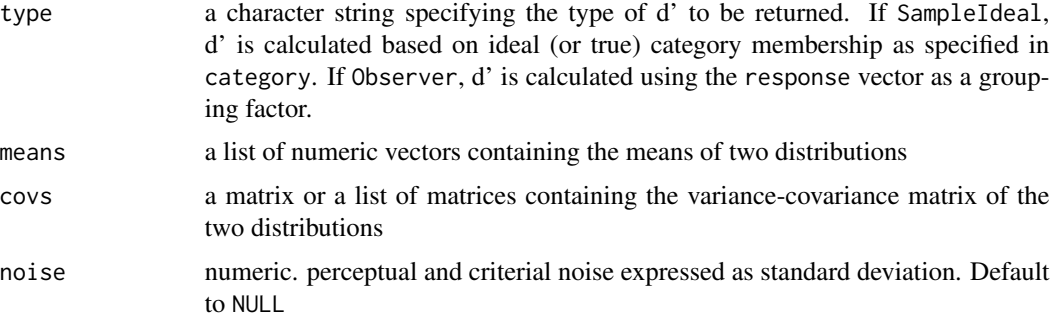

## Details

The function dprime estimates d' from sample data sets, whereas the function dprimef calculates it from population parameters.

In dprime, if any parts of the argument par are missing, the function will estimate an optimal linear decision bound from supplied x and category. The argument response is not used if type is SampleIdeal.

#### Author(s)

Author of the original Matlab routines: Leola Alfonso-Reese

Author of R adaptation: Kazunaga Matsuki

#### References

Alfonso-Reese, L. A. (2006) *General recognition theory of categorization: A MATLAB toolbox*. Behavior Research Methods, 38, 579-583.

#### Examples

```
data(subjdemo_2d)
d2 <- subjdemo_2d
db <- glcStruct(noise=10, coeffs=c(0.514,-0.857),bias=-0.000154)
dprime(d2[,2:3], d2$category, d2$response, par = db, zlimit=7, type='SampleIdeal')
mc \leq mcovs(category \sim x + y, data=d2)
dprimef(mc$means, mc$covs)
```
extractAIC *extractAIC method for class 'glc', 'gqc', 'gcjc', and 'grg'*

## <span id="page-4-1"></span>Description

Extract Akaike's An Information Criteria from a General Linear, Quadratic, or Conjunctive Classifier, or a General Random Guessing model

#### Usage

```
## S3 method for class 'glc'
extractAIC(fit, scale, k = 2, ...)## S3 method for class 'gqc'
extractAIC(fit, scale, k = 2, ...)## S3 method for class 'gcjc'
extractAIC(fit, scale, k = 2, ...)## S3 method for class 'grg'
extractAIC(fit, scale, k = 2, ...)
```
## Arguments

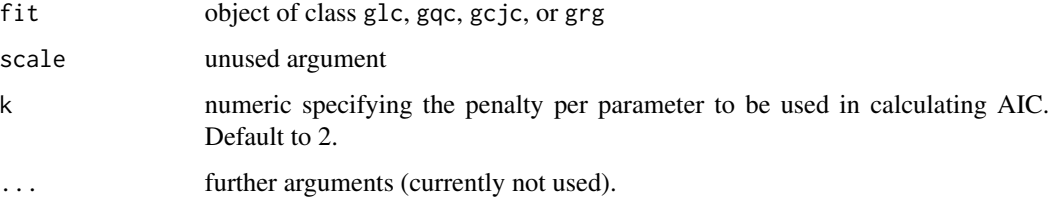

## Details

As with the default method, the criterion used is

 $AIC = -2 \log L + k \times df$ ,

where  $L$  is the likelihood and  $df$  is the degrees of freedom (i.e., the number of free parameters) of fit.

#### Value

A numeric vector of length 2 including:

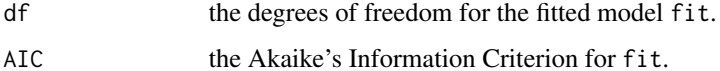

```
data(subjdemo_2d)
#fit a 2d suboptimal model
fit.2dl \leq glc(response \sim x + y, data=subjdemo_2d,
   category=subjdemo_2d$category, zlimit=7)
extractAIC(fit.2dl)
```
<span id="page-6-0"></span>

## Description

Draw a gray-scale Gabor Patch

## Usage

```
gaborPatch(sf,
    theta = 0,
    rad = (theta * pi)/180,
    pc = 1,
    sigma = 1/6,
    psi = \theta,
    grating = c("cosine", "sine"),npoints = 100,trim = \theta,
    trim.col = .5,
    ...)
```
## Arguments

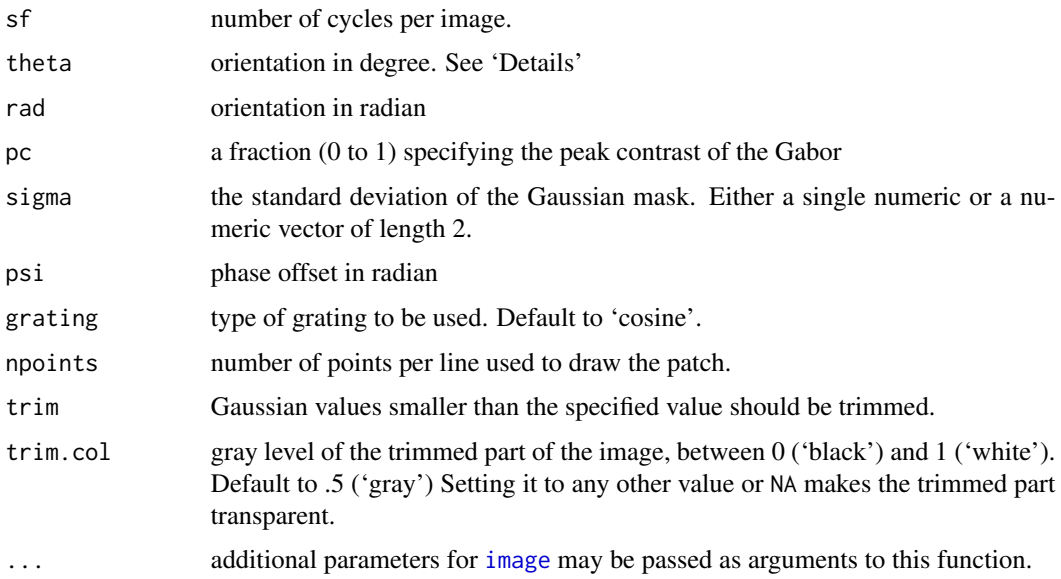

## Details

The arguments theta and rad is the same thing but in different units. If both are supplied, rad takes the precedence.

#### Value

invisibly returns the matrix of the plotted values.

#### Note

This function is written just for fun; it is not optimized for speed or for performance.

## References

Fredericksen, R. E., Bex, P. J., & Verstraten, F. A. J. (1997). *How Big is a Gabor and Why Should We Care?* Journal of the Optical Society of America A. 14, 1–12.

Gabor Filter. (2010, June 5). In *Wikipedia, the free encyclopedia.* Retrieved July 7, 2010, from http://en.wikipedia.org/wiki/Gabor\_filter

```
# An imitation of Fredericksen et al.'s (1997) Fig 1.
# that demonstrate the relation between peak contrast
# and perceived size of the Gabor
op <- par(mfcol = c(3, 3), pty = "m", mai = c(0,0,0,0))
for(i in c(.85, .21, .06)){
   for(j in c(1/6, 1/7, 1/8)){
        gaborPatch(20, pc = i, sigma = j)}
}
par(op)
## Not run:
# a typical plot of the stimuli and category structure
# often seen in artificial category-learning literatures.
m <- list(c(268, 157), c(332, 93))
covs <- matrix(c(4538, 4351, 4351, 4538), ncol = 2)
II \le grtrnorm(n = 40, np = 2, means = m, covs = covs,
   clip.sd = 4, seed = 1234)
II$sf <- .25+(II$x1/50)
II$theta <- II$x2*(18/50)
plot(III[, 2:3], xlim = c(-100,600), ylim = c(-200,500),pch = 21, bg = c("white", "gray")[II$category])
abline(a = -175, b = 1)library(Hmisc)
idx <- c(20, 31, 35, 49, 62)
xpos <- c(0, 100, 300, 350, 550)
ypos <- c(50, 300, 420, -120, 50)
for(i in 1:5)
{
    j = i dx[i]segments(x0=II[j,"x1"], y0=II[j,"x2"], x1=xpos[i], y1=ypos[i])
    subplot(gaborPatch(sf=II[j,"sf"], theta=II[j,"theta"]), x=xpos[i], y=ypos[i])
```

```
gcjc 9 Secondary 1996 – 1997 – 1998 – 1999 – 1999 – 1999 – 1999 – 1999 – 1999 – 1999 – 1999 – 1999 – 1999 – 1
```

```
}
## End(Not run)
```
## <span id="page-8-1"></span>gcjc *General Conjunctive Classifier*

## Description

Fit a general conjunctive classifier.

## Usage

```
gcjc(formula, data, category, par, config = 1, zlimit = Inf,
    fixed = list(), equal.noise = TRUE, opt = c("nlminb", "optim"),lower=-Inf, upper=Inf, control=list())
```
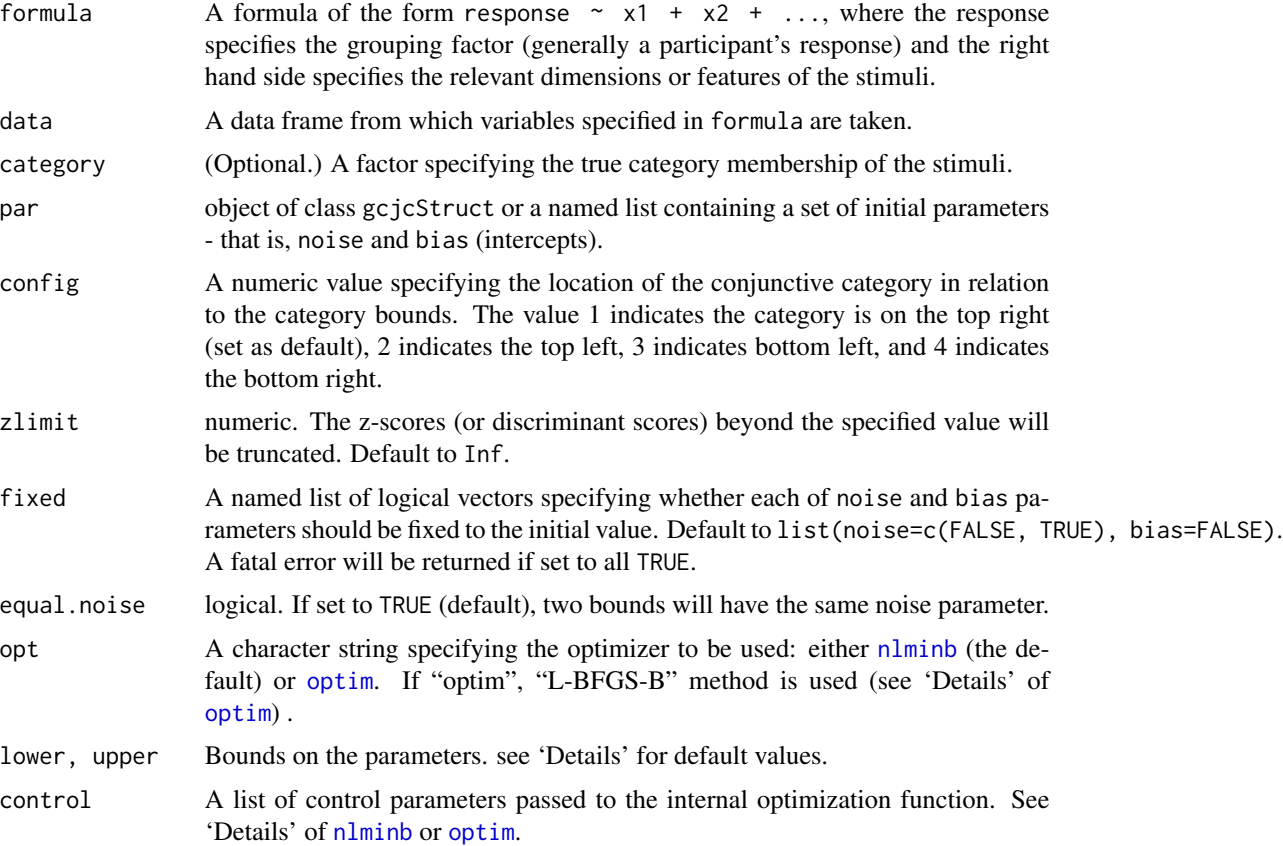

## <span id="page-9-0"></span>Details

If par is not fully specified in the argument, the function attempts to calculate the initial parameter values based on means by category or by response.

The default lower and upper values are selected based on the range of the data input so that the decision bound is found within the range of the data and convergence can be reached.

#### Value

object of the class gcjc, i.e., a list containing the following components:

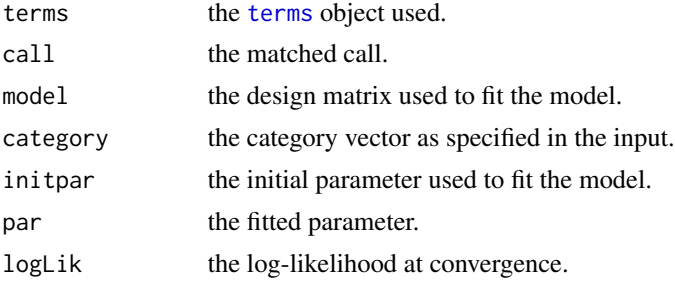

## References

Ashby, F. G. (1992) *Multidimensional models of perception and cognition*. Lawrence Erlbaum Associates.

## See Also

[glc](#page-10-1), [logLik.gcjc](#page-23-1), [coef.gcjc](#page-2-1), [plot.gcjc](#page-29-1)

## Examples

```
data(subjdemo_cj)
m.cj \leq gci(c(\text{response} \sim x1 + x2, \text{ data} = \text{subjdemo}_ci),config=2, category=subjdemo_cj$category, zlimit=7)
```
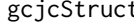

```
t General Conjunctive Classifier structure
```
## Description

A list of model parameters that specify a conjunctive decision bound, containing noise, coeffs, and bias.

#### Usage

```
gcjcStruct(noise, bias, config=c(1,2,3,4))
```
## <span id="page-10-0"></span>Arguments

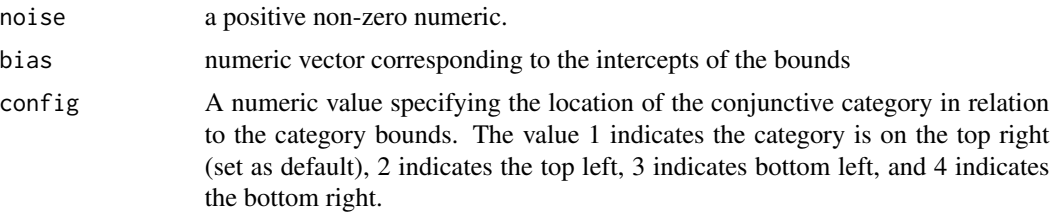

## Value

object of class gcjcStruct, which is a list of a named list containing noise, coeffs, and bias.

#### See Also

[gcjc](#page-8-1), [coef.glcStruct](#page-2-1), [logLik.glcStruct](#page-24-1)

## Examples

params <- gcjcStruct(noise=10, bias=c(100, 200), config=1)

<span id="page-10-1"></span>

glc *General Linear Classifier*

## Description

Fit a general linear classifier (a.k.a. linear decison-bound model).

#### Usage

```
glc(formula, data, category, par = list(), zlimit = Inf,
   covstruct=c("unstructured", "scaledIdentity", "diagonal", "identity"),
    fixed = list(), opt = c("nlmin", "optim"),
    lower=-Inf, upper=Inf, control=list())
```
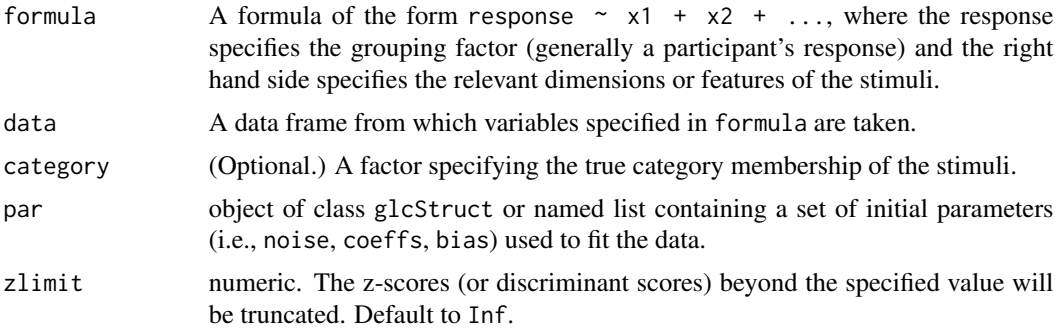

<span id="page-11-0"></span>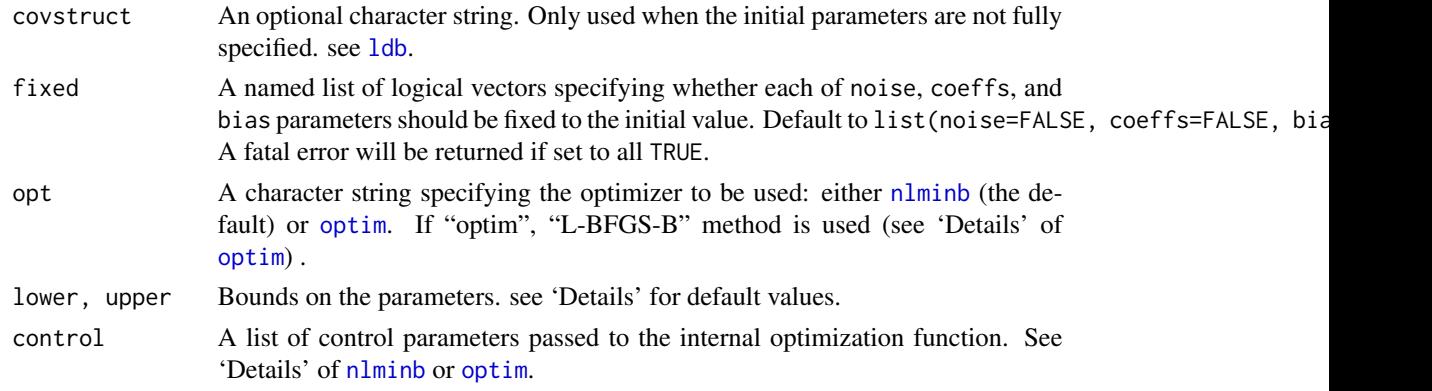

#### Details

If par is not fully specified in the argument, the function attempts to calculate the initial parameter values by internally calling the functions mcovs and ldb. If category is also not specified, the response specified in the formula is used as the grouping factor in mcovs.

The default lower and upper values vary depending on the dimension of the model (i.e., the number of variables in the right hand side of formula). In all cases, default lower and upper values for the noise parameter is .001 and 500 respectively. In cases when an one-dimensional model is fitted, lower and upper bounds for the bias parameters are selected based on the range of the data input so that the decision bound is found within the reasonable range of the data and convergence can be reached. In all other cases, coeffs and bias has no limits.

When an one-dimensional model is being fit, fixed\$coeffs always becomes TRUE.

#### Value

object of the class glc, i.e., a list containing the following components:

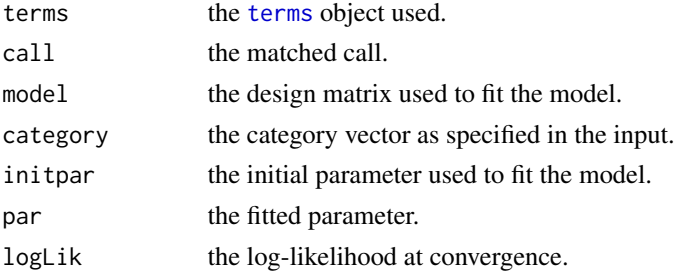

#### References

Alfonso-Reese, L. A. (2006) *General recognition theory of categorization: A MATLAB toolbox*. Behavior Research Methods, 38, 579-583.

Ashby, F. G., & Gott, R. E. (1988). *Decision rules in the perception and categorization of multidimensional stimuli*. Journal of Experimental Psychology: Learning, Memory, & Cognition, 14, 33-53.

Ashby, F. G. (1992) *Multidimensional models of perception and cognition*. Lawrence Erlbaum Associates.

#### <span id="page-12-0"></span>glcStruct 13

## See Also

[gqc](#page-13-1), [ldb](#page-19-1), [logLik.glc](#page-23-2), [coef.glc](#page-2-2), [predict.glc](#page-35-1), [scale.glc](#page-38-1), [plot.glc](#page-30-1), [plot3d.glc](#page-32-1)

#### Examples

```
data(subjdemo_2d)
d2 <- subjdemo_2d
#fit a 2d suboptimal model
fit.2dl \leq glc(response \sim x + y, data=d2, category=d2$category, zlimit=7)
#fit a 1d model (on the dimention 'y') on the same dataset
fit.1dy <- glc(response ~ y, data=d2, category=d2$category, zlimit=7)
#or using update()
#fit.1dy <- update(fit.2dl, . ~ . -x)
#fit a 2d optimal model
fit.2dlopt <- glc(response ~ x + y, data=d2, category=d2$category, zlimit=7,
    fixed=list(coeffs=TRUE, bias=TRUE))
#calculate AIC and compare
AIC(fit.2dl, fit.1dy, fit.2dlopt)
```
<span id="page-12-1"></span>

glcStruct *General Linear Classifier structure*

#### Description

A named list of model parameters that specify a linear decision bound, containing noise, coeffs, and bias.

#### Usage

```
glcStruct(noise, coeffs, bias)
```
#### Arguments

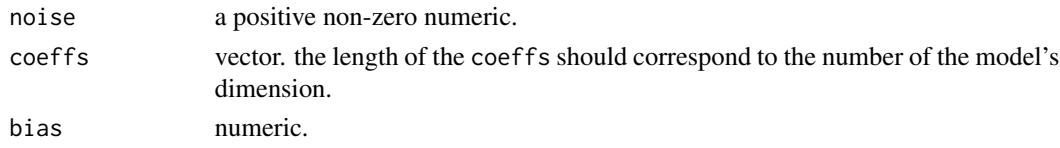

#### Value

object of class glcStruct, i.e., a named list containing noise, coeffs, and bias. Returned values are normalized, such that each value are divided by the euclidean norm of the coeffs vector, and the sum of coeffs^2 is 1.

#### See Also

[glc](#page-10-1), [coef.glcStruct](#page-2-1), [logLik.glcStruct](#page-24-1), [old2new\\_par](#page-28-1), [new2old\\_par](#page-27-1)

## <span id="page-13-0"></span>Examples

params <- glcStruct(noise=10, coeffs=c(1, -1), bias=0)

## <span id="page-13-1"></span>gqc *General Quadratic Classifier*

## Description

Fit a general quadratic classifier (a.k.a. quadratic decison-bound model).

## Usage

```
gqc(formula,
    data,
    category,
   par = list(),
   zlimit = Inf,
    fixed = list(),
    opt = c("nlminb", "optim"),lower=-Inf,
   upper=Inf,
    control=list())
```
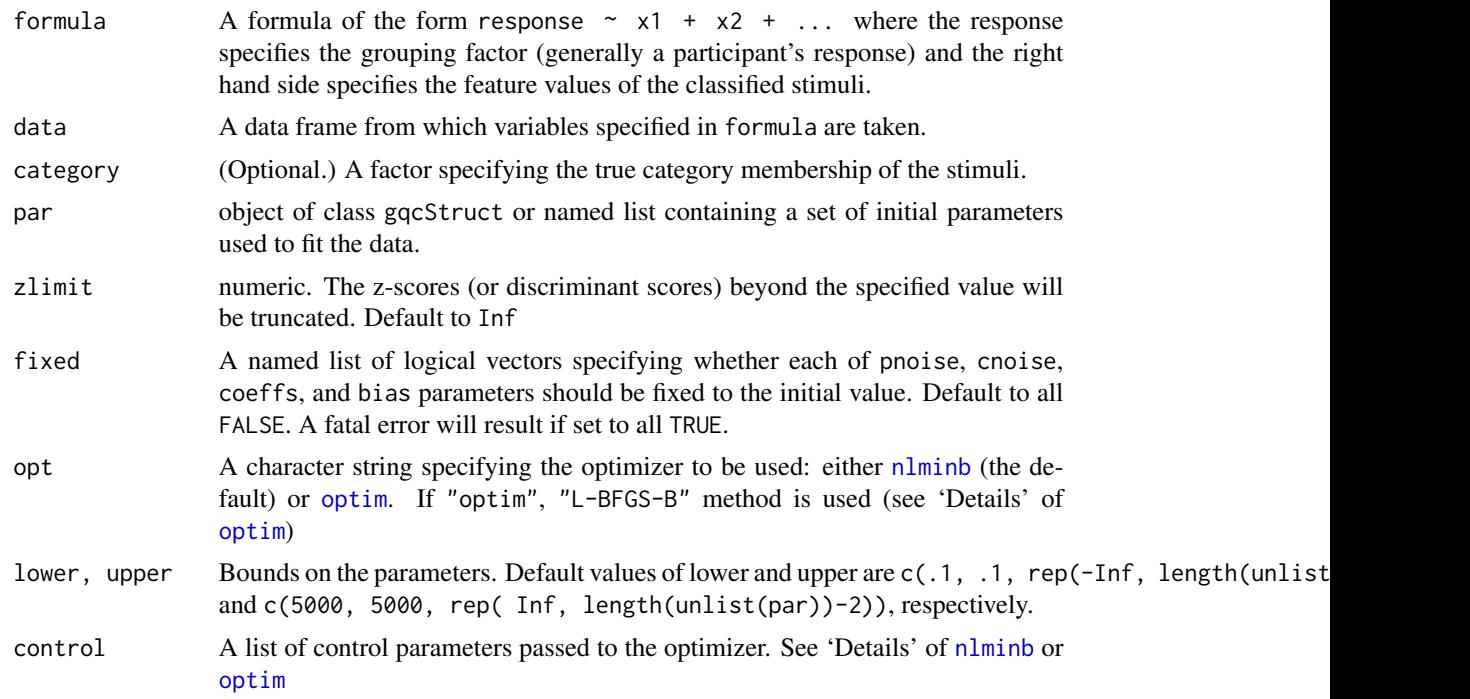

#### Details

If par is not fully specified in the argument, the function attempts to calculate the initial parameter values by internally calling the functions mcovs and qdb. The response specified in the formula is used as the grouping factor in mcovs.

#### Value

object of class gqc, i.e., a list containing the following components:

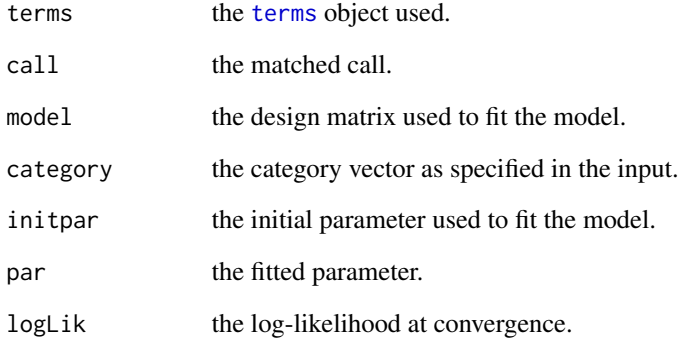

#### References

Alfonso-Reese, L. A. (2006) *General recognition theory of categorization: A MATLAB toolbox*. Behavior Research Methods, 38, 579-583.

Ashby, F. G., & Gott, R. E. (1988). *Decision rules in the perception and categorization of multidimensional stimuli*. Journal of Experimental Psychology: Learning, Memory, & Cognition, 14, 33-53.

Ashby, F. G. (1992) *Multidimensional models of perception and cognition*. Lawrence Erlbaum Associates.

## See Also

[glc](#page-10-1), [qdb](#page-36-1), [logLik.gqc](#page-25-1), [logLik.gqcStruct](#page-25-2), [plot.gqc](#page-31-1), [plot3d.gqc](#page-33-1)

## Examples

```
data(subjdemo_2d)
fit.2dq <- gqc(response \sim x + y, data=subjdemo_2d,
    category=subjdemo_2d$category, zlimit=7)
```
<span id="page-14-0"></span>gqc  $\qquad \qquad$  15

<span id="page-15-2"></span><span id="page-15-0"></span>

## Description

A named list of model parameters that specify a quadratic decision bound, containing pnoise, cnoise, coeffs, and bias.

## Usage

gqcStruct(pnoise, cnoise, coeffs, bias)

## Arguments

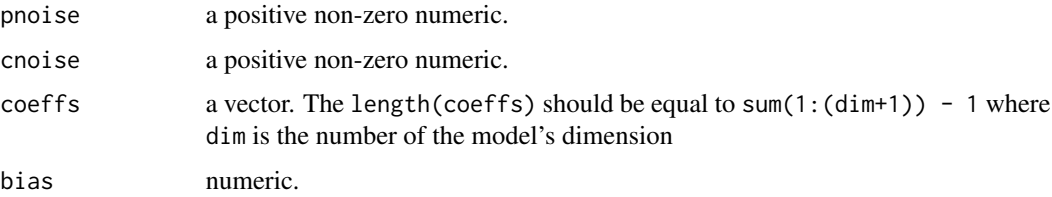

## Value

object of class gqcStruct, i.e., a named list containing pnoise, cnoise, coeffs, and bias.

## See Also

[gqc](#page-13-1), [logLik.gqcStruct](#page-25-2)

## Examples

params <- gqcStruct(pnoise=10, cnoise=100, coeffs=c(1,2,3,4,5), bias=6)

<span id="page-15-1"></span>grg *General Random Guessing model*

## Description

General Random Guessing model

## Usage

 $grg(response, fixed = FALSE, k = 2)$ 

## <span id="page-16-0"></span>Arguments

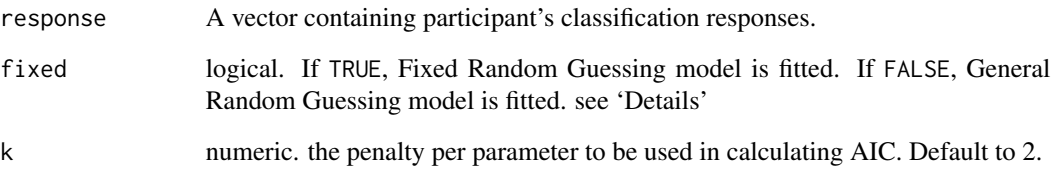

#### Details

The function assumes that there are two categories (e.g, 'A' and 'B') to which each stimulus belongs.

Fixed Random Guessing model assumes that participant responded randomly without response bias; for each stimulus, probability of responding 'A' and 'B' is .5. There are no free parameters in this model (i.e.,  $df = 0$ ).

General Random Guessing model assumes that participants responded randomly but is biased toward one response. The model estimates the response bias  $(df = 1)$ .

## Value

object of class grg, which is a list object containing:

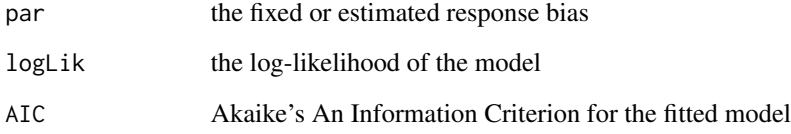

## References

Ashby, F. G., & Crossley, M. J. (2010). *Interactions between declarative and procedural-learning categorization systems*. Neurobiology of Learning and Memory, 94, 1-12.

#### See Also

[glc](#page-10-1), [gqc](#page-13-1), [extractAIC.grg](#page-4-1)

```
data(subjdemo_2d)
fit.grand <- grg(subjdemo_2d$response, fixed=FALSE)
fit.frand <- grg(subjdemo_2d$response, fixed=TRUE)
```
<span id="page-17-1"></span><span id="page-17-0"></span>

## Description

Obtain means of two multivariate normal populations having the specified covariance structure and centroid, and with which classification based on the optimal decision boundary satisfies the supplied probability of correct classification.

## Usage

```
grtMeans(covs, centroid, optldb, p.correct, initd = 5, stepsize = 1)
```
## Arguments

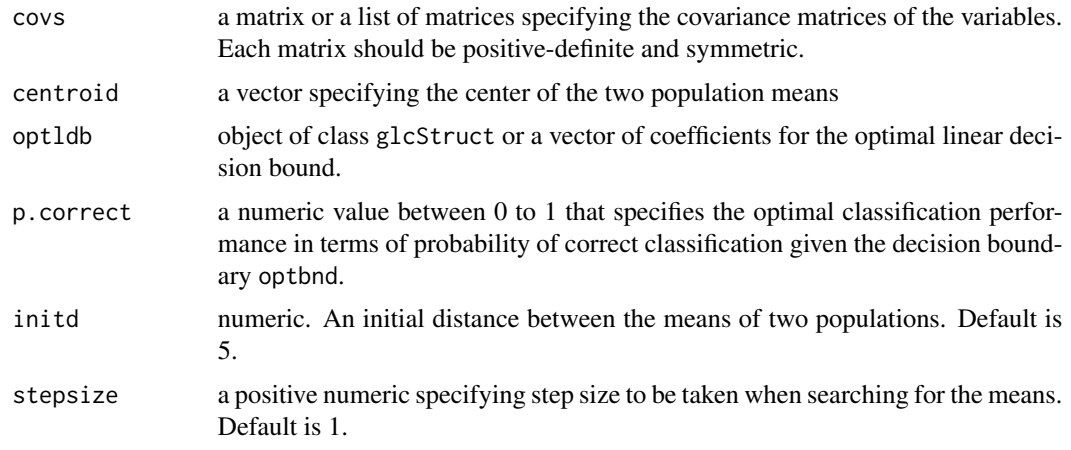

## Value

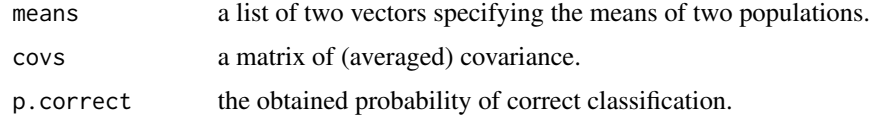

#### Author(s)

Author of the original Matlab routine 'Design2dGRTexp': Leola Alfonso-Reese Author of R adaptation: Kazunaga Matsuki

## References

Alfonso-Reese, L. A. (2006) *General recognition theory of categorization: A MATLAB toolbox*. Behavior Research Methods, 38, 579-583.

#### <span id="page-18-0"></span>grtrnorm and the state of the state of the state of the state of the state of the state of the state of the state of the state of the state of the state of the state of the state of the state of the state of the state of t

## See Also

[ldb.p.correct](#page-21-1)

## Examples

```
foo <- grtMeans(diag(c(625,625)), centroid=c(200, 200*.6),
    optldb=c(.6,-1,0), p.correct=.85)
```
<span id="page-18-1"></span>grtrnorm *Sample from multiple multivariate normal distributions*

## Description

Generate one or more samples from the two or more specified multivariate normal distributions.

## Usage

```
grtrnorm(n,
        np = 2,
        means = list(rep(\theta, np), rep(\theta, np)),covs = diag(rep(1, np)),clip.add = Inf,tol = 1e-6,empirical = TRUE,
        seed = NULL,
        response.acc = NULL)
```
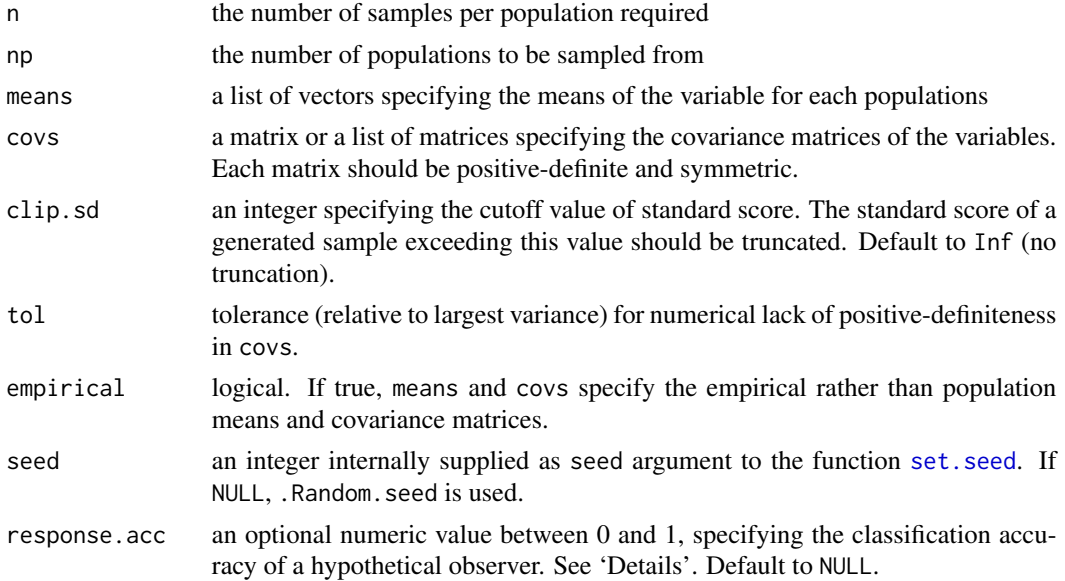

## <span id="page-19-0"></span>Details

This function is essentially a wrapper to the mvrnorm function in MASS package.

If the optional response.acc argument is supplied, hypothetical random classification responses with specified accuracy will be generated.

#### Value

a data frame containing a column of numeric category labels and column(s) of sampled values for each variable, and optionally, a column of hypothetical responses.

#### Author(s)

Author of the original Matlab routines: Leola Alfonso-Reese

Author of R adaptation: Kazunaga Matsuki

## References

Alfonso-Reese, L. A. (2006) *General recognition theory of categorization: A MATLAB toolbox*. Behavior Research Methods, 38, 579-583.

## Examples

```
m <- list(c(268,157), c(332, 93))
covs <- matrix(c(4538, 4351, 4351, 4538), ncol=2)
II <- grtrnorm(n=80, np=2, means=m, covs=covs)
```

```
m <- list(c(283,98),c(317,98),c(283,152),c(317,152))
covs <- diag(75, ncol=2, nrow=2)
CJ \leq grtrnorm(n=c(8,16,16,40), np=4, means=m, covs=covs)CJ$category <- c(1,1,1,2)[CJ$category]
```
<span id="page-19-1"></span>

ldb *Linear Decision Bound*

#### Description

Find coefficients of the ideal linear decision boundary given the means and covariance of two categories.

## Usage

```
ldb(means, covs,
   covstruct = c("unstructured", "scaledIdentity", "diagonal", "identity"),
   noise = 10
```
## <span id="page-20-0"></span>Arguments

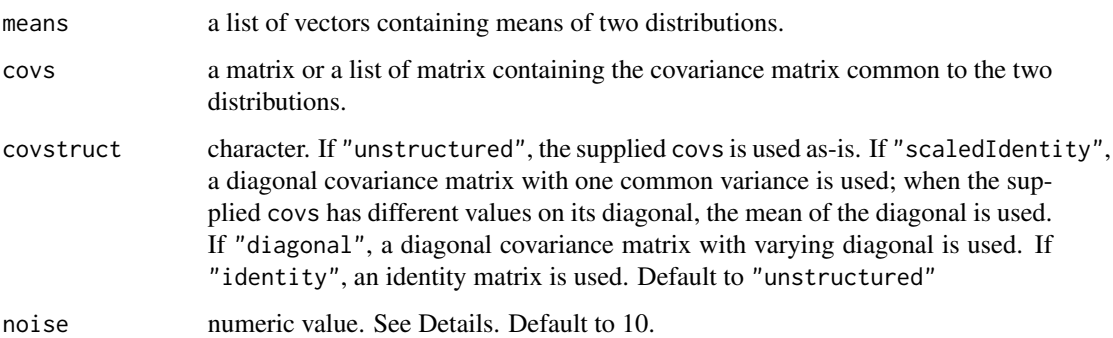

## Details

The order of vectors in the list means matters as the sign of coeffs and bias in the output will be reversed.

The argument noise is only for convenience; the supplied value is simply bypassed to the output for the subsequent use, i.e., as object of class glcStruct.

## Value

The object of class [glcStruct](#page-12-1)

#### Author(s)

Author of the original Matlab routine 'lindecisbnd': Leola Alfonso-Reese

Author of R adaptation: Kazunaga Matsuki

## References

Alfonso-Reese, L. A. (2006) *General recognition theory of categorization: A MATLAB toolbox*. Behavior Research Methods, 38, 579-583.

## See Also

[mcovs](#page-26-1), [qdb](#page-36-1), [glcStruct](#page-12-1), [glc](#page-10-1)

```
m <- list(c(187, 142), c(213.4, 97.7))
covs <- diag(c(625, 625))
foo <- ldb(means=m, covs=covs)
```
<span id="page-21-1"></span><span id="page-21-0"></span>

## Description

Estimates the probability of correct classification under the condition in which the optimal linear decision boundary is used to categorize the samples from two multivariate normal populations with the specified parameters

#### Usage

ldb.p.correct(means, covs, noise = 0)

#### Arguments

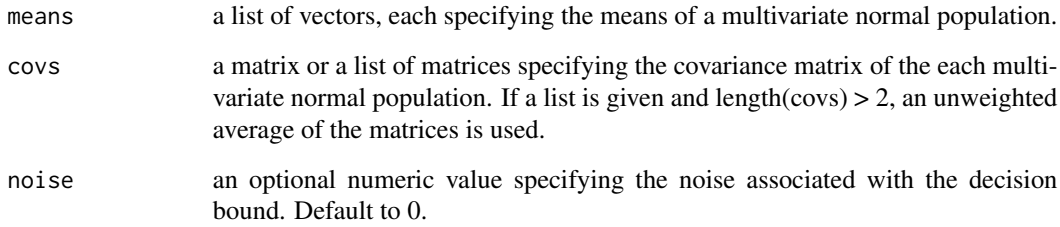

## Author(s)

Author of the original Matlab routine 'linprobcorr': Leola Alfonso-Reese

Author of R adaptation: Kazunaga Matsuki

## References

Alfonso-Reese, L. A. (2006) *General recognition theory of categorization: A MATLAB toolbox*. Behavior Research Methods, 38, 579-583.

```
foo <- grtMeans(diag(c(625,625)), centroid=c(200, 200*.6),
    optldb=c(.6,-1,0), p.correct=.85)
ldb.p.correct(foo$means, foo$covs)
```
<span id="page-22-1"></span><span id="page-22-0"></span>lines.gqcStruct *lines Method for class 'gqc'*

## Description

Add a quadratic decision boundary line through the current plot.

## Usage

```
## S3 method for class 'gqcStruct'
lines(x,
    xlim = c(0,1), ylim = c(0,1),npoints = 100, col = "black",
    ...)
```
## Arguments

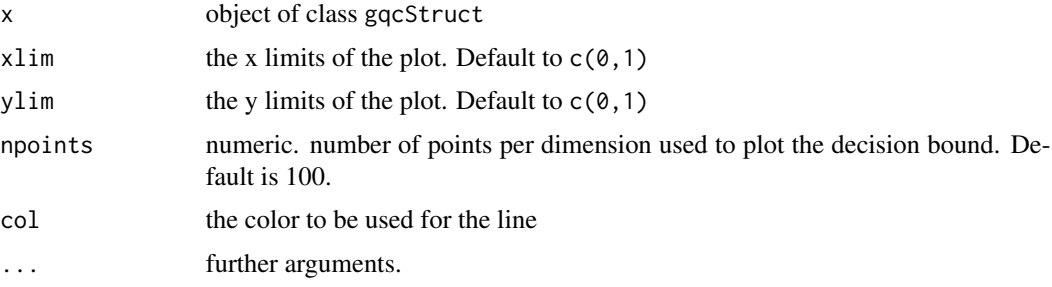

#### Value

an invisible list of x- and y-coordinates of the line:

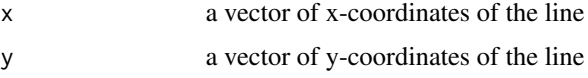

## See Also

[plot.gqc](#page-31-1), [{plot3d.gqc}](#page-33-1)

```
data(subjdemo_2d)
fit.2dq <- gqc(response \sim x + y, data=subjdemo_2d,
    category=subjdemo_2d$category, zlimit=7)
plot(fit.2dq, fitdb=FALSE, initdb=FALSE)
lines(fit.2dq$par, xlim=c(0,400), ylim=c(0,400), col="red")
lines(fit.2dq$initpar, xlim=c(0,400), ylim=c(0,400), col="blue")
```
<span id="page-23-2"></span><span id="page-23-0"></span>

## <span id="page-23-1"></span>Description

Extract the log-likelihood of the fitted general linear or conjunctive classifier model.

## Usage

```
## S3 method for class 'glc'
logLik(object, ...)
## S3 method for class 'gcjc'
logLik(object, ...)
```
#### Arguments

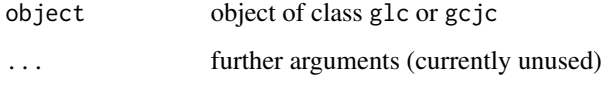

#### Value

The log-likelihood for the general linear or conjunctive classifier represented by the estimated parameters in object

## Note

This function is intended for indirect internal use by functions such as AIC. To obtain the loglikelihood of the fitted model applied to new dataset, use [logLik.glcStruct](#page-24-1) or [logLik.gcjcStruct](#page-24-2)

#### See Also

[glc](#page-10-1), [logLik.glcStruct](#page-24-1), [gcjc](#page-8-1), [logLik.gcjcStruct](#page-24-2)

```
data(subjdemo_2d)
fit \leq glc(response \sim x + y, data=subjdemo_2d,
    category=subjdemo_2d$category, zlimit=7)
logLik(fit)
```
<span id="page-24-1"></span><span id="page-24-0"></span>logLik.glcStruct *Log-Likelihood of a 'glcStruct' or 'gcjcStruct' Object*

## <span id="page-24-2"></span>Description

Calculate the log-likelihood of the general linear or conjunctive classifier model applied to a data set.

#### Usage

```
## S3 method for class 'glcStruct'
logLik(object, response, x, zlimit = Inf, ...)
## S3 method for class 'gcjcStruct'
logLik(object, response, x, zlimit = Inf, ...)
```
#### Arguments

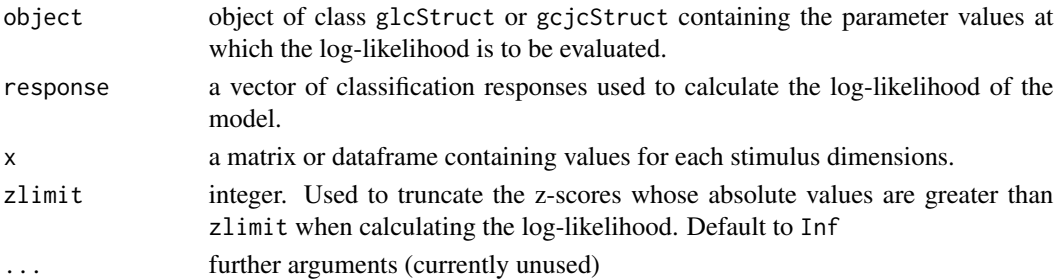

### Value

The log-likelihood for the general linear or conjunctive classifier described by object fitted against the dataset given by response and x.

#### Note

The value of attributes, attr(, "df") (degrees of freedom) is calculated based on the assumption that all the parameters in object are free to vary.

#### See Also

[gqc](#page-13-1), [gqcStruct](#page-15-2), [logLik.glc](#page-23-2), [logLik.gcjc](#page-23-1)

```
m <- list(c(187, 142), c(213, 98))
covs <- diag(625, ncol=2, nrow=2)
db <- ldb(means=m, covs=covs, noise=10)
data(subjdemo_2d)
logLik(db, subjdemo_2d$response, x=subjdemo_2d[2:3], zlimit=7)
```
<span id="page-25-1"></span><span id="page-25-0"></span>

#### Description

Extract the log-likelihood of the fitted general quadratic classifier model.

## Usage

```
## S3 method for class 'gqc'
logLik(object, ...)
```
## Arguments

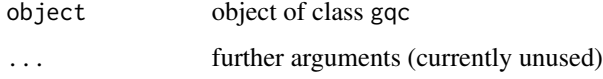

## Value

The log-likelihood for the general quadratic classifier represented by the estimated parameters in object

#### Note

This function is intended for indirect internal use by functions such as AIC. To obtain the loglikelihood of the fitted model applied to new dataset, use [logLik.gqcStruct](#page-25-2)

#### See Also

[gqc](#page-13-1), [logLik.gqcStruct](#page-25-2)

<span id="page-25-2"></span>logLik.gqcStruct *Log-Likelihood of a 'gqcStruct' Object*

## Description

Calculate the log-likelihood of the general quadratic classifier model applied to a data set.

## Usage

```
## S3 method for class 'gqcStruct'
logLik(object, response, x, zlimit = Inf, ...)
```
#### <span id="page-26-0"></span>mcovs 27

#### **Arguments**

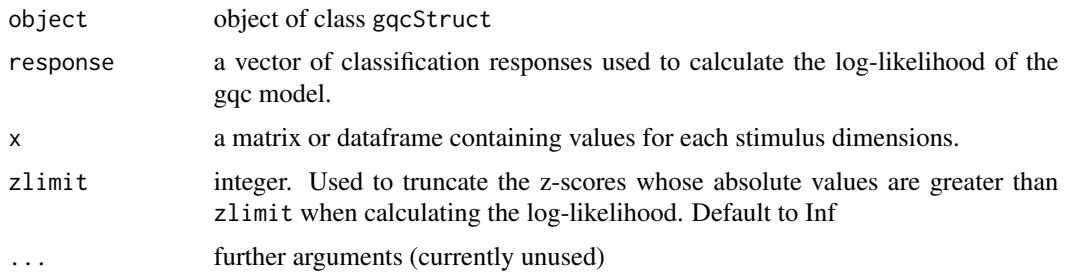

## Value

The log-likelihood for the general quadratic classifier described by object fitted against the dataset given by response and x.

## Note

The value of attributes, attr(, "df") (degrees of freedom) is calculated based on the assumption that all the parameters in object are free to vary.

#### See Also

[gqc](#page-13-1), [gqcStruct](#page-15-2), [logLik.gqc](#page-25-1)

#### Examples

```
m <- list(c(187, 142), c(213, 98))
covs <- list(diag(625, ncol=2, nrow=2), diag(600, ncol=2, nrow=2))
db <- qdb(means=m, covs=covs)
data(subjdemo_2d)
logLik(db, subjdemo_2d$response, x=subjdemo_2d[2:3], zlimit=7)
```
<span id="page-26-1"></span>mcovs *Calculate sample means and covariance(s) of multivariate data*

#### Description

Calculate sample means and covariance(s) of multivariate data

#### Usage

```
## Default S3 method:
mcovs(x, grouping, pooled=TRUE, ...)
## S3 method for class 'formula'
mcovs(formula, data, pooled=TRUE, ...)
```
## <span id="page-27-0"></span>Arguments

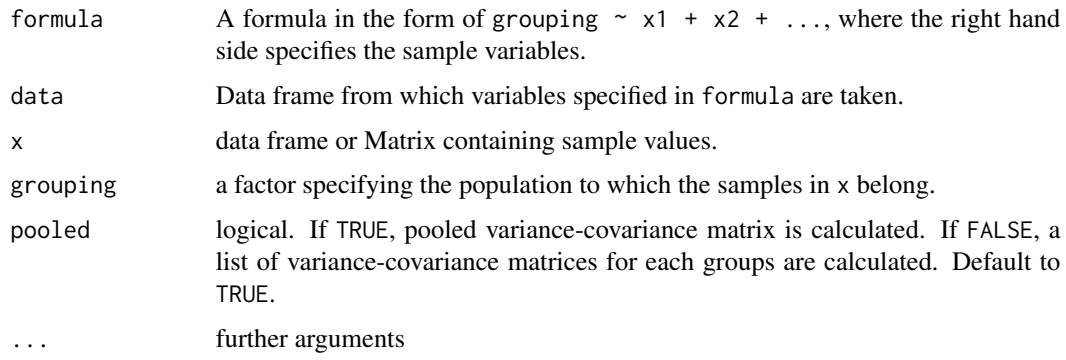

## Value

A list containing:

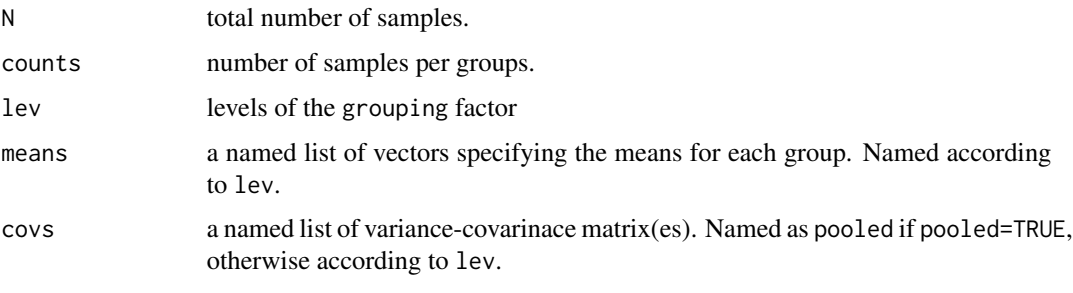

<span id="page-27-1"></span>new2old\_par *Convert 'new' to 'old' glcStruct format*

## Description

Converts the glcStruct in 'new' format to 'old' format whereby a vector of angle is converted to coeffs.

## Usage

```
new2old_par(x)
```
angle2cart(angle)

## Arguments

x object of class glcStruct.

angle vector.

## <span id="page-28-0"></span>old2new\_par 29

## Value

For new2old\_par, object of class glcStruct. For angle2cart, vector.

#### Author(s)

Author of the original Matlab routines: Leola Alfonso-Reese Author of R adaptation: Kazunaga Matsuki

## References

Alfonso-Reese, L. A. (2006) *General recognition theory of categorization: A MATLAB toolbox*. Behavior Research Methods, 38, 579-583.

## See Also

[old2new\\_par](#page-28-1) [cart2angle](#page-28-2) [glcStruct](#page-12-1)

## Examples

```
m <- list(c(187, 142), c(213.4, 97.7))
covs <- diag(c(625, 625))
foo <- ldb(means=m, covs=covs)
bar <- old2new_par(foo)
new2old_par(bar)
```
angle2cart(bar\$angle)

<span id="page-28-1"></span>old2new\_par *Convert 'old' to 'new' glcStruct format*

## <span id="page-28-2"></span>Description

Converts glcStruct in the 'old' to 'new' format for more efficient optimization where coeffs vectors are converted to a vector of angle with length of (coeffs) - 1

#### Usage

old2new\_par(x)

cart2angle(cart)

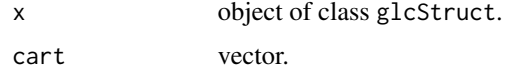

30 plot.gcjc

#### Value

For old2new\_par, object of class glcStruct. For cart2angle, vector.

## Author(s)

Author of the original Matlab routines: Leola Alfonso-Reese Author of R adaptation: Kazunaga Matsuki

## References

Alfonso-Reese, L. A. (2006) *General recognition theory of categorization: A MATLAB toolbox*. Behavior Research Methods, 38, 579-583.

## Examples

```
m <- list(c(187, 142), c(213.4, 97.7))
covs <- diag(c(625, 625))
foo <- ldb(means=m, covs=covs)
old2new_par(foo)
```
cart2angle(foo\$coeffs)

<span id="page-29-1"></span>plot.gcjc *Plot Method for Class 'gcjc'*

## Description

Plot the fitted data set and decision boundary.

## Usage

```
## S3 method for class 'gcjc'
plot(x, fitdb = TRUE, initdb = FALSE, xlim = NULL, ylim = NULL, bg, pch, ...)
```
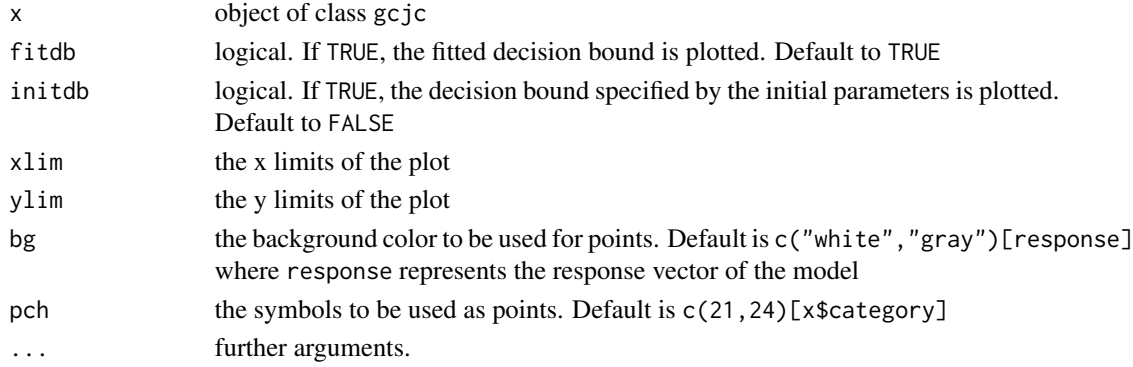

<span id="page-29-0"></span>

#### <span id="page-30-0"></span>plot.glc 31

## Details

This function produces a scatter plot of data matrix in the  $x$  and (optionally) decision boundary specified within (i.e., x\$par and/or x\$initpar).

## Examples

```
m <- list(c(100,200),c(100,100),c(200,100),c(200,200))
covs <- diag(30^2, ncol=2, nrow=2)
set.seed(1)
CJ <- grtrnorm(n=c(50,20,10,20), np=4, means=m, covs=covs)
CJ$category <- c(1,2,2,2)[CJ$category]
#create ramdom responses with 80% accuracy
CJ$response <- CJ$category
set.seed(1)
incorrect <- sample(1:100, size=20)
CJ$response[incorrect] <- abs(CJ$response[incorrect] - 3)
#now fit the model
m.cj <- gcjc(response ~ x1 + x2, data=CJ, config=2, category=CJ$category, zlimit=7)
plot(m.cj)
```
<span id="page-30-1"></span>plot.glc *Plot Method for Class 'glc'*

#### Description

Plot the fitted data set and linear decision boundary.

#### Usage

```
## S3 method for class 'glc'
plot(x, fitdb = TRUE, initdb = FALSE, xlim = NULL, ylim = NULL, bg, pch, ...)
```
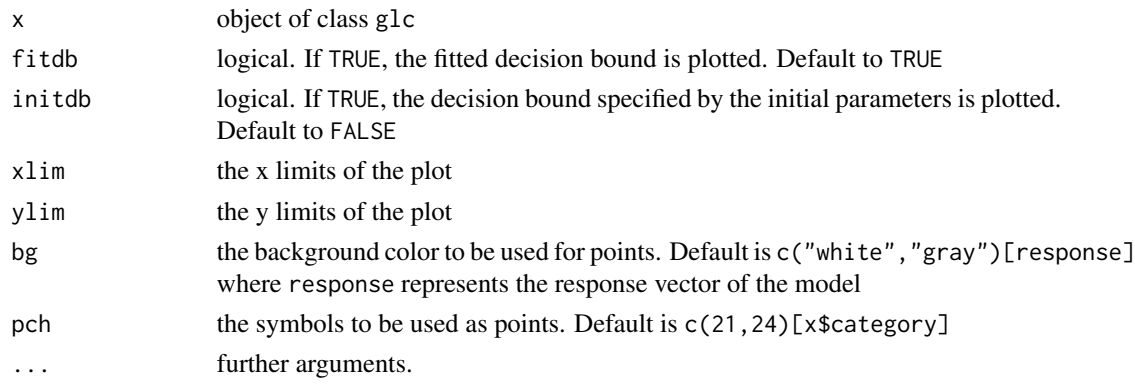

## Details

This function produces a scatter plot of data matrix in the  $x$  and (optionally) decision boundary specified within (i.e., x\$par and/or x\$initpar).

The look of the plot differs depending on the dimension of the model. If the dimension is 1, the model matrix is plotted on the y-axis, and category vector (as in x\$category) is plotted on the x axis. If the dimension is 2, scatter plot of the model matrix is plotted. If the dimension is 3, plot3d.glc is called to create a 3D scatter plot. If the dimension is greater than 3, an error message will be returned.

## See Also

[plot3d.glc](#page-32-1)

#### Examples

```
data(subjdemo_2d)
fit.2dl \leq glc(response \sim x + y, data=subjdemo_2d,
    category=subjdemo_2d$category, zlimit=7)
plot(fit.2dl)
#if one wants to plot decision bounds in
```

```
# colors different from the defaults
plot(fit.2dl, fitdb=FALSE)
abline(coef=coef(fit.2dl$par), col="orange")
abline(coef=coef(fit.2dl$initpar), col="purple")
```
<span id="page-31-1"></span>plot.gqc *plot Method for Class 'gqc'*

#### Description

Plot the fitted data set and quadratic decision boundary.

#### Usage

```
## S3 method for class 'gqc'
plot(x, fitdb = TRUE, initdb = FALSE,xlim = NULL, ylim = NULL, bg, pch, npoints = 100, ...)
```
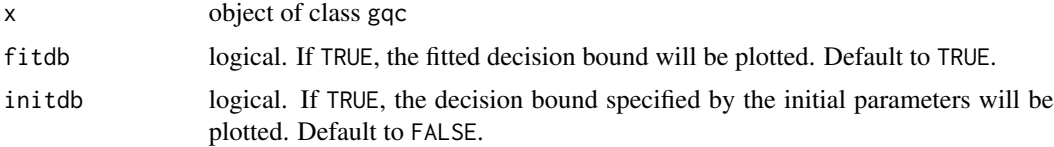

<span id="page-31-0"></span>

#### <span id="page-32-0"></span>plot3d.glc 33

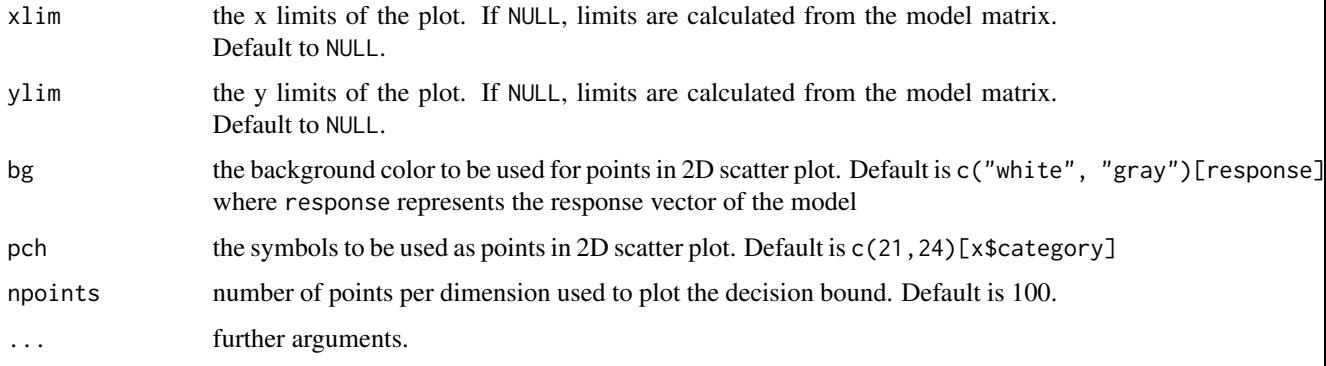

#### Details

This function produces a scatter plot of data matrix in the x and (optionally) decision boundary (i.e., x\$par and/or x\$initpar).

The look of the plot differs depending on the dimension of the model. If the dimension is 2, scatter plot of the model matrix is plotted. If the dimension is 3, plot3d.gqc is called to create a 3D scatter plot. In all other cases, an error message will be returned.

## See Also

[lines.gqcStruct](#page-22-1), [{plot3d.gqc}](#page-33-1)

#### Examples

```
data(subjdemo_2d)
fit.2dq <- gqc(response \sim x + y, data=subjdemo_2d,
    category=subjdemo_2d$category, zlimit=7)
plot(fit.2dq)
```
<span id="page-32-1"></span>plot3d.glc *plot3d Method for Class 'glc'*

## **Description**

plot the fitted 3D data set and linear decision boundary.

#### Usage

```
## S3 method for class 'glc'
plot3d(x, fitdb = TRUE, initdb = FALSE,lims = NULL, alpha = .5, ...)
```
#### <span id="page-33-0"></span>Arguments

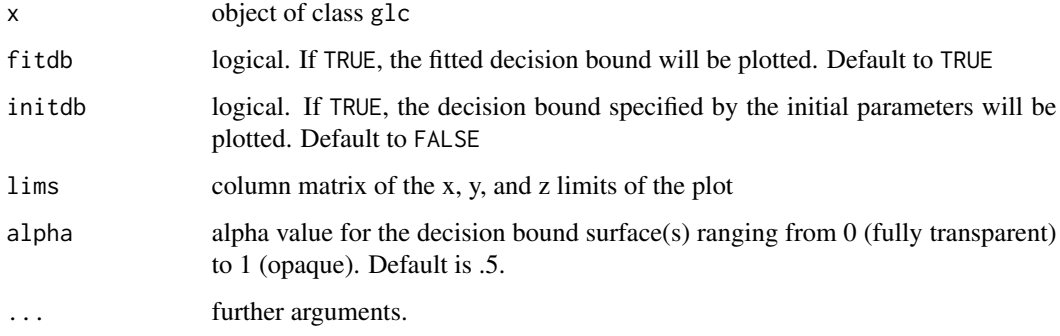

## Details

This function produces a 3D scatter plot of data matrix in the x and (optionally) decision boundary specified within (i.e., x\$par and/or x\$initpar), using points3d and quads3d in the rgl package respectively.

## References

Daniel Adler, Oleg Nenadic and Walter Zucchini (2003) RGL: A R-library for 3D visualization with OpenGL

## See Also

[plot.glc](#page-30-1), [plot3d.gqc](#page-33-1)

## Examples

```
## Not run:
data(subjdemo_3d)
fit.3dl <- glc(response \sim x + y + z, data=subjdemo_3d,
    category=subjdemo_3d$category, zlimit=7)
plot3d(fit.3dl)
## End(Not run)
```
<span id="page-33-1"></span>plot3d.gqc *plot3d Method for Class 'gqc'*

## Description

plot the fitted 3D data set and quadratic decision boundaries.

## <span id="page-34-0"></span>plot3d.gqc 35

## Usage

```
## S3 method for class 'gqc'
plot3d(x, fitdb = TRUE, initdb = FALSE,lims = NULL, npoints = 100, alpha = .5,
    fill = TRUE, smooth = FALSE, ...)
```
## Arguments

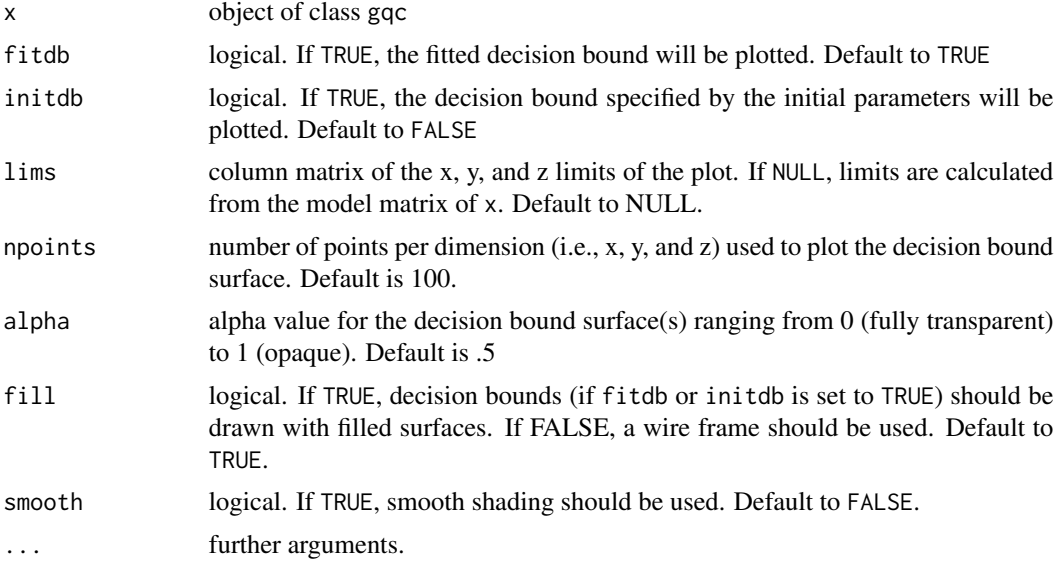

#### Details

This function produces a 3D scatter plot of data matrix of  $x$  and (optionally) quadratic decision boundaries specified within (i.e., x\$par and/or x\$initpar), using points3d function in the rgl package and contour3d function in the misc3d package respectively.

## References

Daniel Adler, Oleg Nenadic and Walter Zucchini (2003) RGL: A R-library for 3D visualization with OpenGL

#### See Also

[plot.gqc](#page-31-1), [{plot3d.gqc}](#page-33-1)

```
## Not run:
data(subjdemo_3d)
fit.3dq <- gqc(response \sim x + y + z, data=subjdemo_3d,
   category=subjdemo_3d$category, zlimit=7)
plot3d(fit.3dq)
```
<span id="page-35-0"></span>## End(Not run)

<span id="page-35-1"></span>predict.glc *predict method for General Linear Classifier*

#### Description

Predicted classification based on 'glc' model object.

#### Usage

```
## S3 method for class 'glc'
predict(object, newdata, seed = NULL, ...)
```
#### Arguments

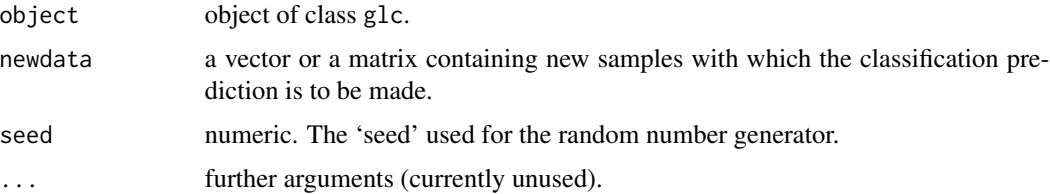

## Details

The function predict (or 'simulate') classification response of an observer whose noise and linear decision bounds are specified in object.

The predicted category labels are matched with those used for the fit in object.

If newdata is missing, the predictions are made on the data used for the fit.

#### Value

a vector of labels of categories to which each sample in newdata is predicted to belong, according to the model in object.

#### Author(s)

Author of the original Matlab routines: Leola Alfonso-Reese Author of R adaptation: Kazunaga Matsuki

#### References

Alfonso-Reese, L. A. (2006) *General recognition theory of categorization: A MATLAB toolbox*. Behavior Research Methods, 38, 579-583.

## Examples

```
data(subjdemo_2d)
fit.2dl <- glc(response ~ x + y, data=subjdemo_2d,
    category=subjdemo_2d$category, zlimit=7)
m <- list(c(187, 142), c(213.4, 97.7))
covs <- diag(c(900, 900))
newd <- grtrnorm(n=20, np=2, means=m, covs=covs, seed=1234)
predict(fit.2dl, newd[,2:3], seed=1234)
```
<span id="page-36-1"></span>

#### qdb *Quadratic Decision Bound*

#### Description

Find coefficients of the ideal quadratic decision boundary given the means and covariance of two categories.

## Usage

qdb(means, covs, pnoise = 10, cnoise = 100, sphere = FALSE)

#### **Arguments**

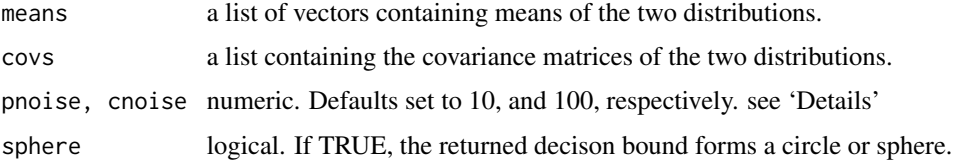

## Details

The order of vectors in the list means and covs matters as the sign of coeffs and bias object in the output will be reversed.

The argument pnoise and cnoise is only for convenience; the supplied value is simply bypassed to the output for the subsequent use, i.e., as object of class gqcStruct.

#### Value

object of class gqcStruct

#### Author(s)

Author of the original Matlab routine 'quaddecisbnd': Leola Alfonso-Reese Author of R adaptation: Kazunaga Matsuki

<span id="page-36-0"></span> $qdb$  37

## <span id="page-37-0"></span>References

Alfonso-Reese, L. A. (2006) *General recognition theory of categorization: A MATLAB toolbox*. Behavior Research Methods, 38, 579-583.

## See Also

[mcovs](#page-26-1), [qdb](#page-36-1), [gqcStruct](#page-15-2), [gqc](#page-13-1)

#### Examples

```
m <- list(c(187, 142), c(213.4, 97.7))
covs <- list(diag(c(625, 625)), diag(c(625, 625)))
foo <- qdb(means=m, covs=covs)
```
qdb.p.correct *the proportion correct of the quadratic decision boundary.*

#### Description

Calculate the proportion correct obtained by categorizing samples form one multivariate normal population using the quadratic decision boundary.

#### Usage

qdb.p.correct(x, qdb, refpts = colMeans(x))

#### **Arguments**

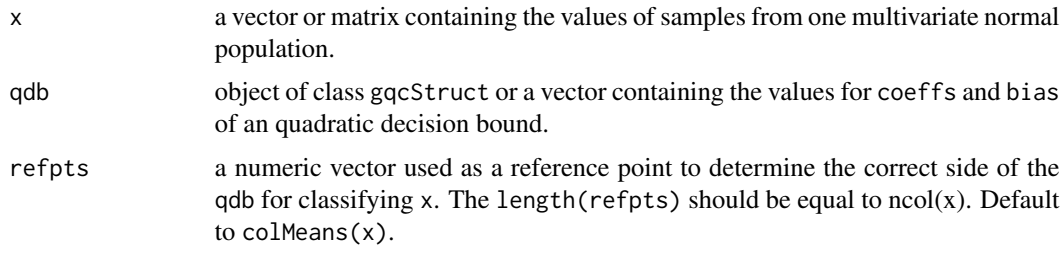

## Details

The function assumes that all the points specified in x belong to just one category.

#### Author(s)

Author of the original Matlab routine 'quadbndpercorr': Leola Alfonso-Reese Author of R adaptation: Kazunaga Matsuki

#### <span id="page-38-0"></span>scale 39

## References

Alfonso-Reese, L. A. (2006) *General recognition theory of categorization: A MATLAB toolbox*. Behavior Research Methods, 38, 579-583.

#### Examples

```
data(subjdemo_2d)
tmp <- split(subjdemo_2d, subjdemo_2d$category)
mc \le mcovs(category \sim x + y, data=subjdemo_2d, pooled=FALSE)
db <- qdb(mc$means, mc$covs)
qdb.p.correct(tmp[[1]][,2:3], db)
```
<span id="page-38-2"></span>scale *Scale method for the class 'glc' and 'gqc'*

#### <span id="page-38-1"></span>Description

Return the discriminant scores obtained by applying the general linear classifier to the fitted data.

#### Usage

```
## S3 method for class 'glc'
scale(x, initdb = FALSE, zlimit = Inf, ...)## S3 method for class 'gqc'
scale(x, initdb = FALSE, zlimit = Inf, ...)
```
## Arguments

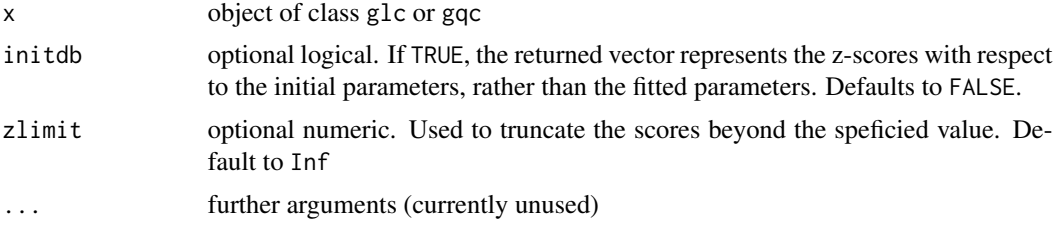

#### Note

The generic function scale is redefined to accept arguments other than x, center, and scale.

```
data(subjdemo_2d)
fit.2dl <- glc(response \sim x + y, data=subjdemo_2d,
    category=subjdemo_2d$category, zlimit=7)
scale(fit.2dl)
```

```
fit.2dq <- gqc(response \sim x + y, data=subjdemo_2d,
    category=subjdemo_2d$category, zlimit=7)
scale(fit.2dq)
## Not run:
#plots using the discriminant scores
require(Hmisc)
options(digits=3)
fit.2dl <- glc(response \sim x + y, data=subjdemo_2d,
    category=subjdemo_2d$category, zlimit=7)
# z-scores based on the initial decision bound
# split by the true category membership
zinit <- split(scale(fit.2dl, initdb=TRUE), subjdemo_2d$category)
histbackback(zinit)
# z-scores based on the fitted decision bound
# split by the participants' response
zfit1 <- split(scale(fit.2dl, initdb=FALSE), subjdemo_2d$category)
histbackback(zfit1)
# z-scores based on the fitted decision bound
# split by the true category membership
zfit2 <- split(scale(fit.2dl, initdb=FALSE), subjdemo_2d$response)
histbackback(zfit2)
## End(Not run)
```
subjdemo\_1d *Sample dataset of a categorization experiment with 1D stimuli.*

## Description

A sample one dimensional stimulus set and response data of a hypothetical participant in a twocategory classification experiment involving 500 trials.

#### Usage

subjdemo\_1d

## Format

This data frame contains 500 rows and the following columns:

category label of the category to which each stimulus belongs.

x value on the dimension 'x'

response classification response of a participant.

<span id="page-39-0"></span>

#### <span id="page-40-0"></span> $\frac{1}{41}$  subjdemo\_2d  $\frac{41}{41}$

## Source

Alfonso-Reese, L. A. (2006) *General recognition theory of categorization: A MATLAB toolbox*. Behavior Research Methods, 38, 579-583.

#### References

Alfonso-Reese, L. A. (2006) *General recognition theory of categorization: A MATLAB toolbox*. Behavior Research Methods, 38, 579-583.

subjdemo\_2d *Sample dataset of a categorization experiment with 2D stimuli.*

#### Description

A sample two dimensional stimulus set and response data of a hypothetical participant in a twocategory classification experiment involving 500 trials.

#### Usage

subjdemo\_2d

## Format

This data frame contains 500 rows and the following columns:

category label of the category to which each stimulus belongs.

x value on the dimension 'x'

y value on the dimension 'y'

response classification response of a participant.

#### Source

Alfonso-Reese, L. A. (2006) *General recognition theory of categorization: A MATLAB toolbox*. Behavior Research Methods, 38, 579-583.

## References

Alfonso-Reese, L. A. (2006) *General recognition theory of categorization: A MATLAB toolbox*. Behavior Research Methods, 38, 579-583.

<span id="page-41-0"></span>

#### Description

A sample one dimensional stimulus set and response data of a hypothetical participant in a twocategory classification experiment involving 500 trials.

#### Usage

subjdemo\_3d

#### Format

This data frame contains 500 rows and the following columns:

category label of the category to which each stimulus belongs.

- x value on the dimension 'x'
- y value on the dimension 'y'
- z value on the dimension 'z'

response classification response of a participant.

#### Source

Alfonso-Reese, L. A. (2006) *General recognition theory of categorization: A MATLAB toolbox*. Behavior Research Methods, 38, 579-583.

## References

Alfonso-Reese, L. A. (2006) *General recognition theory of categorization: A MATLAB toolbox*. Behavior Research Methods, 38, 579-583.

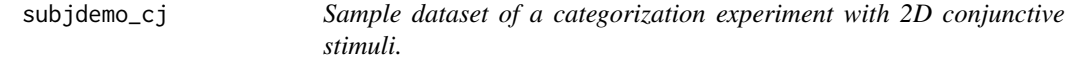

#### Description

A sample two dimensional stimulus set and response data of a hypothetical participant in a twocategory classification experiment involving 100 trials.

#### Usage

subjdemo\_cj

<span id="page-42-0"></span>unscale **43** 

#### Format

This data frame contains 100 rows and the following columns:

category label of the category to which each stimulus belongs.

- x1 value on the dimension 'x1'
- x2 value on the dimension 'x2'

response classification response of a participant.

## Examples

```
##### the data was generated using following codes:
m <- list(c(100,200),c(100,100),c(200,100),c(200,200))
covs <- diag(30^2, ncol=2, nrow=2)
set.seed(1)
subjdemo_cj \leq grtrnorm(n=c(50, 20, 10, 20), np=4, means=m, covers=covs)subjdemo_cj$category <- c(1,2,2,2)[subjdemo_cj$category]
##### create ramdom responses with 80% accuracy
subjdemo_cj$response <- subjdemo_cj$category
set.seed(1)
incorrect <- sample(1:100, size=20)
subjdemo_cj$response[incorrect] <- abs(subjdemo_cj$response[incorrect] - 3)
##### plotting the dataset
with(subjdemo_cj, plot(x2 - x1, bg=category, pch=response))
abline(h=150, lty=2)
abline(v=150, lty=2)
```
unscale *Un-scale or re-center the scaled or centered Matrix-like object*

#### Description

This function revert a Matrix-like object that is scaled or centered via scale.default to data with the original scale/center.

#### Usage

unscale(x)

#### Arguments

x numeric matrix(like object).

#### Value

a matrix that are re-centered or un-scaled, based on the value of attributes "scaled:center" and "scaled:scale" of x. If neither of those attributes is specified, x is returned.

44 unscale

## See Also

[scale](#page-38-2)

```
require(stats)
x <- matrix(1:10, ncol=2)
unscale(z \leftarrow scale(x))
```

```
#maybe useful for truncating
trunc <-1z[abs(z) > true] <- sign(z[abs(z) > true])*trunc
unscale(z)
```
<span id="page-43-0"></span>

# <span id="page-44-0"></span>Index

∗Topic aplot lines.gqcStruct , [23](#page-22-0) ∗Topic array scale , [39](#page-38-0) unscale , [43](#page-42-0) ∗Topic datagen grtMeans , [18](#page-17-0) grtrnorm , [19](#page-18-0) ∗Topic datasets subjdemo\_1d , [40](#page-39-0) subjdemo\_2d , [41](#page-40-0) subjdemo\_3d , [42](#page-41-0) subjdemo\_cj , [42](#page-41-0) ∗Topic misc dprime , [4](#page-3-0) gaborPatch , [7](#page-6-0) new2old\_par , [28](#page-27-0) old2new\_par , [29](#page-28-0) ∗Topic models coef.glc , [3](#page-2-0) extractAIC, [5](#page-4-0) gcjcStruct, [10](#page-9-0) glcStruct , [13](#page-12-0) gqcStruct , [16](#page-15-0) ldb , [20](#page-19-0) logLik.glc , [24](#page-23-0) logLik.glcStruct , [25](#page-24-0) logLik.gqc , [26](#page-25-0) logLik.gqcStruct , [26](#page-25-0) predict.glc , [36](#page-35-0) qdb , [37](#page-36-0) ∗Topic multivariate gcjc , [9](#page-8-0) glc , [11](#page-10-0) gqc , [14](#page-13-0) grg , [16](#page-15-0) ldb.p.correct , [22](#page-21-0) mcovs, [27](#page-26-0) plot.gcjc , [30](#page-29-0)

plot.glc , [31](#page-30-0) plot.gqc , [32](#page-31-0) plot3d.glc , [33](#page-32-0) plot3d.gqc , [34](#page-33-0) qdb.p.correct , [38](#page-37-0) ∗Topic package grt-package, [2](#page-1-0) angle2cart *(*new2old\_par *)* , [28](#page-27-0) cart2angle , *[29](#page-28-0)* cart2angle *(*old2new\_par *)* , [29](#page-28-0) coef.gcjc , *[10](#page-9-0)* coef.gcjc *(*coef.glc *)* , [3](#page-2-0) coef.glc , [3](#page-2-0) , *[13](#page-12-0)* coef.glcStruct , *[11](#page-10-0)* , *[13](#page-12-0)* coef.glcStruct *(*coef.glc *)* , [3](#page-2-0) dprime , [4](#page-3-0) dprimef *(*dprime *)* , [4](#page-3-0) extractAIC, [5](#page-4-0) extractAIC.grg , *[17](#page-16-0)* gaborPatch , [7](#page-6-0) gcjc , *[2](#page-1-0)* , [9](#page-8-0) , *[11](#page-10-0)* , *[24](#page-23-0)* gcjcStruct , [10](#page-9-0) glc , *[2](#page-1-0)* , *[10](#page-9-0)* , [11](#page-10-0) , *[13](#page-12-0)* , *[15](#page-14-0)* , *[17](#page-16-0)* , *[21](#page-20-0)* , *[24](#page-23-0)* glcStruct , [13](#page-12-0) , *[21](#page-20-0)* , *[29](#page-28-0)* gqc , *[2](#page-1-0)* , *[13](#page-12-0)* , [14](#page-13-0) , *[16,](#page-15-0) [17](#page-16-0)* , *[25](#page-24-0) [–27](#page-26-0)* , *[38](#page-37-0)* gqcStruct , [16](#page-15-0) , *[25](#page-24-0)* , *[27](#page-26-0)* , *[38](#page-37-0)* grg , *[2](#page-1-0)* , [16](#page-15-0) grt *(*grt-package *)* , [2](#page-1-0) grt-package, [2](#page-1-0) grtMeans , *[2](#page-1-0)* , [18](#page-17-0) grtrnorm , *[2](#page-1-0)* , [19](#page-18-0) image , *[7](#page-6-0)* ldb , *[12](#page-11-0) , [13](#page-12-0)* , [20](#page-19-0) ldb.p.correct , *[19](#page-18-0)* , [22](#page-21-0)

```
lines.gqcStruct
, 23
, 33
logLik.gcjc
, 10
, 25
logLik.gcjc
(logLik.glc
)
, 24
logLik.gcjcStruct
, 24
logLik.gcjcStruct
(logLik.glcStruct
)
, 25
logLik.glc
, 13
, 24
, 25
logLik.glcStruct
, 11
, 13
, 24
, 25
logLik.gqc
, 15
, 26
, 27
logLik.gqcStruct
, 15
, 16
, 26
, 26
mcovs
, 21
, 27
, 38
new2old_par
, 13
, 28
nlminb
,
9
, 12
, 14
old2new_par
, 13
, 29
, 29
optim
,
9
, 12
, 14
plot.gcjc
,
2
, 10
, 30
plot.glc
,
2
, 13
, 31
, 34
plot.gqc
,
2
, 15
, 23
, 32
, 35
plot3d.glc
,
2
, 13
, 32
, 33
plot3d.gqc
,
2
, 15
, 23
, 33
, 34
, 34
, 35
predict.glc
, 13
, 36
print.gcjc
(gcjc
)
,
9
print.glc
(glc
)
, 11
print.gqc
(gqc
)
, 14
qdb
, 15
, 21
, 37
, 38
qdb.p.correct
, 38
scale
, 39
, 44
scale.glc
, 13
set.seed
, 19
40
subjdemo_2d
, 41
subjdemo_3d
, 42
subjdemo_cj
, 42
terms
, 10
, 12
, 15
unscale
, 43
```